# **「ROS」の基礎と** ROS 2[プログラミング](http://i.kyoto-u.ac.jp)の実 **3. ROS 2概論**

高瀬 英希 (京都⼤学/JSTさきがけ) takase@i.kyoto-u.ac.jp

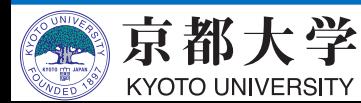

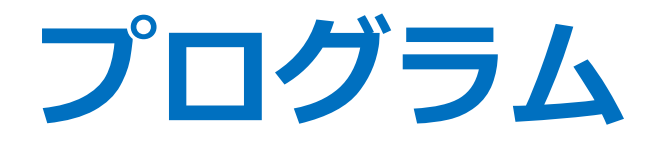

#### **3. ROS 2概論 [day2 09:30-10:00]**

- -ROS 2の開発背景と目指すところ
- -ROS 2の新機能

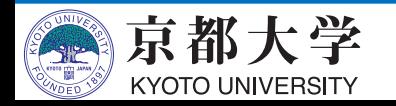

## **ROSのユースケースの変遷**

- 単体ロボット
- ワークステーション級の 計算資源
- 非リアルタイムな制御
- 理想的かつ安定的な ネットワーク環境
- 研究⽤途
- 複数ロボット(協調動作)
- 組込み規模での 動作実現の要求
- リアルタイム制御
- 不安定なネットワーク環境 (遅延や損失への対応)
- 実製品への適用

**ROSをver.2として**  $\frac{1}{2}$ **フルスクラッチから 開発し直す!** 

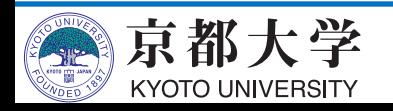

## **ROS 2の新機能**

- DDS (Data Distribution Service)
- Quality of service
- Lifecycle state machine
- Actions
- Intra-process communication
- ros1bridge
- Multi platform support
- colcon build tool
- Python launch system

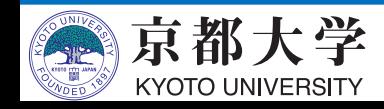

# DDSとソフトウェア構造の姿

- Data Distribution Service
	- (ROSに似た) pub/sub通信プロトコル
		- ümasterが不要となる
	- OMG標準仕様として規定されている

https://speakerdeck.com/yo

**ROS2** 

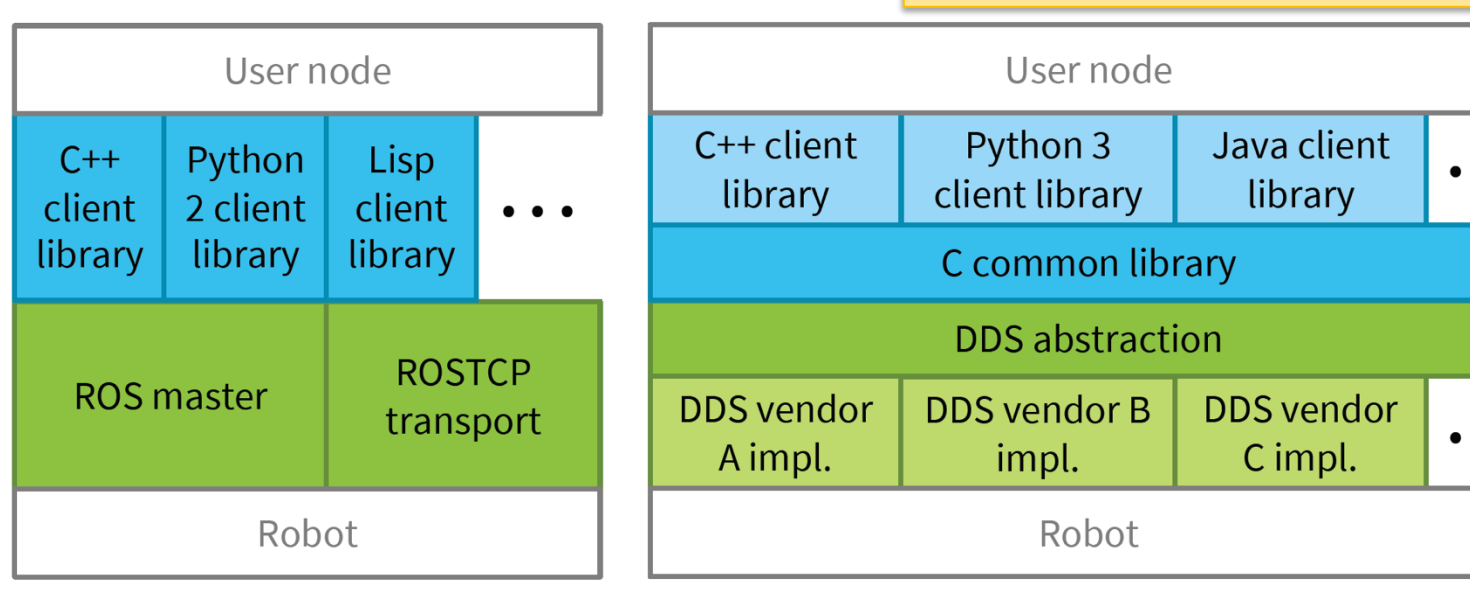

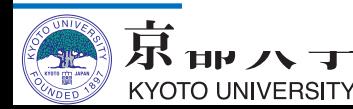

ROS<sub>1</sub>

## **ROS 2対応DDSの実装**

REP-

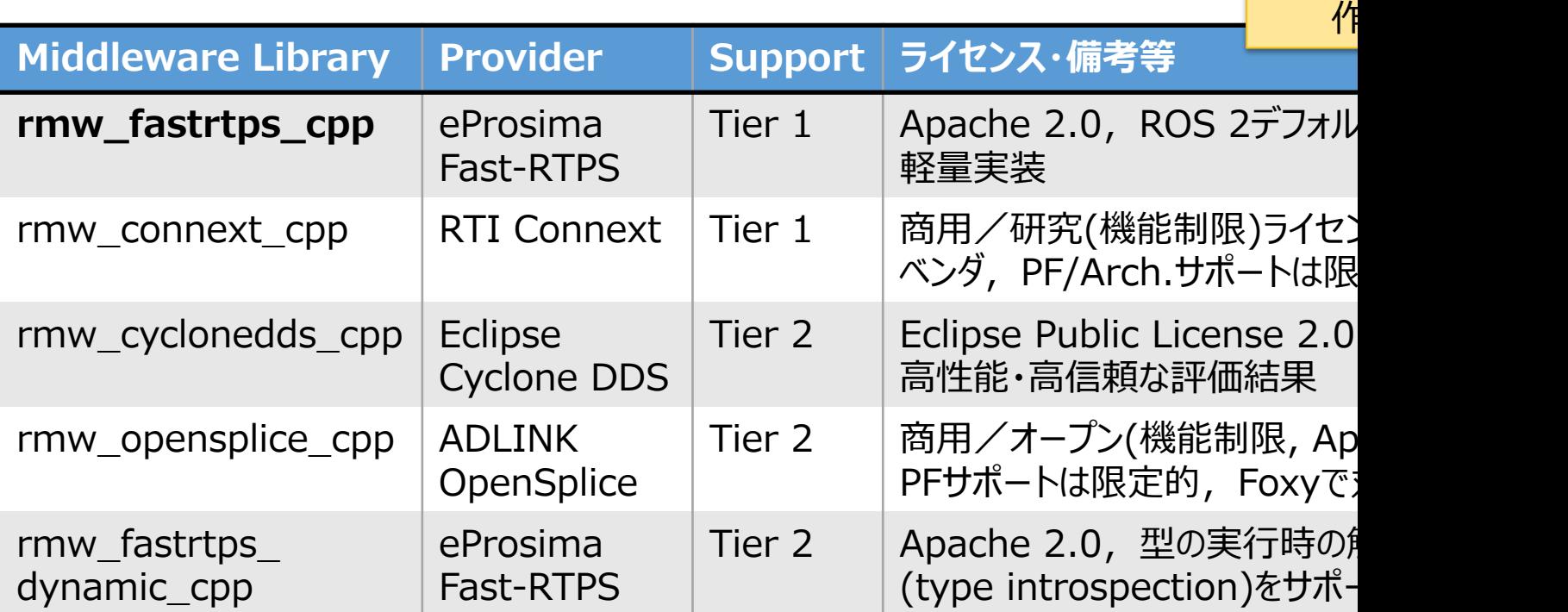

- 実装機能やライセンス形態で複数のDDSから通信層を選択で
- 異種DDSを選択したノード間で通信できる(rmw層で抽象化
	- Tier 1: Open Robotics公式の手厚いサポート
	- Tier 2: 公式だが限定的なサポート

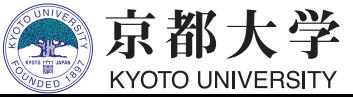

#### ROS2: DDS/QoS

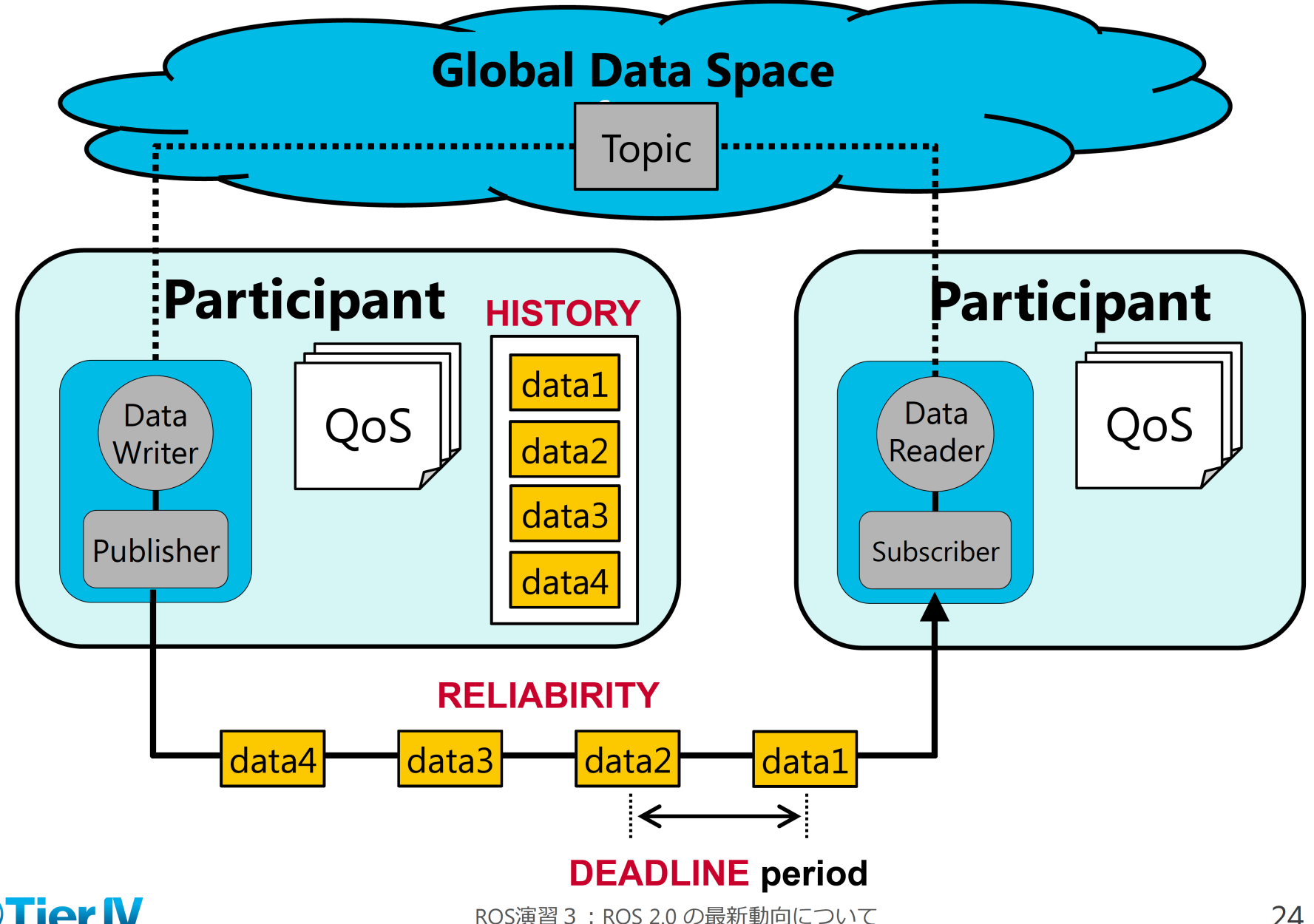

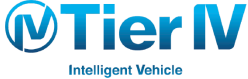

## **QoS Control**

- 通信経路の品質を指定する - Pub/Sub node間で互換性が必要 (SubのQoSプロファイルのほうが厳しい必要があ
- 指定できるパラメータの例 (下線はデフォルト
	- History (履歴): Keep last (任意の値数を保持) or Keep
	- Depth (深さ): Size of the queue (Keep lastの個数 10
	- Reliability (信頼性): Best effort or Reliable (リトラー
	- Durability (耐久性): Transient local or Volatile (遅

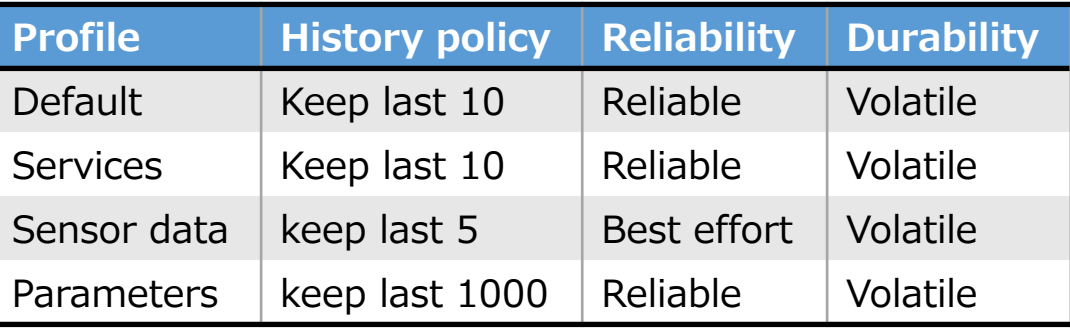

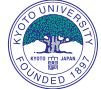

https://index.ros.org/doc/ros2/Concepts/About-Quality-of-Service-Settings/ 8

## **Lifecycle**

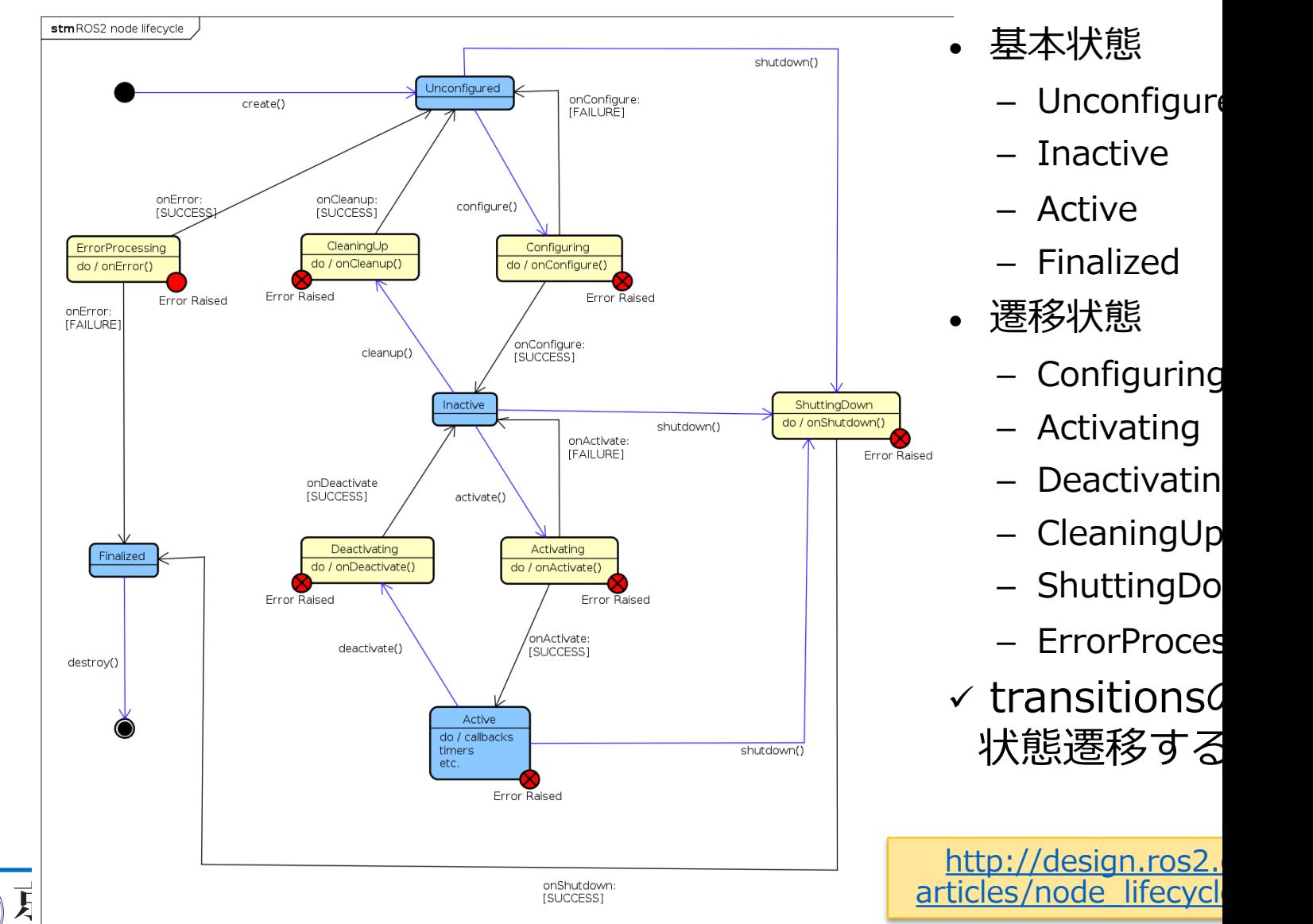

KYOTO UNIVERSITY

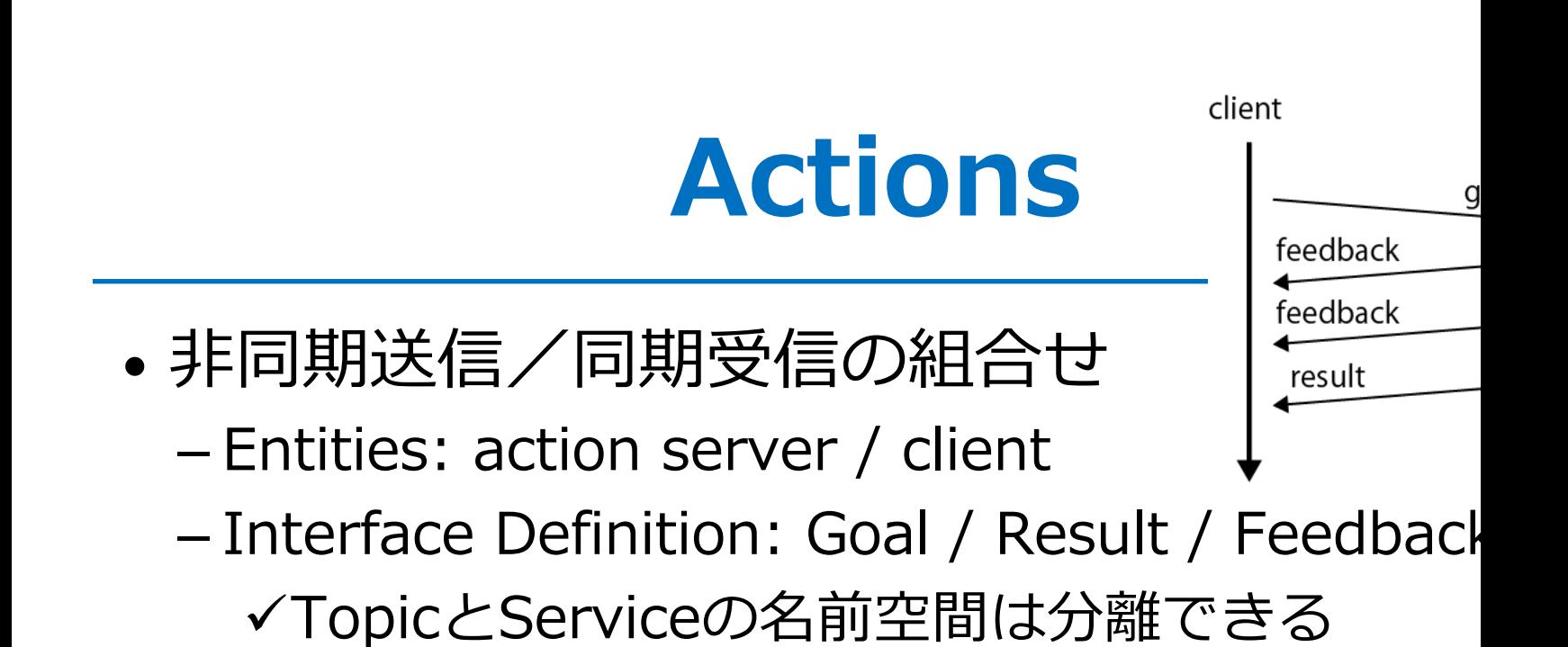

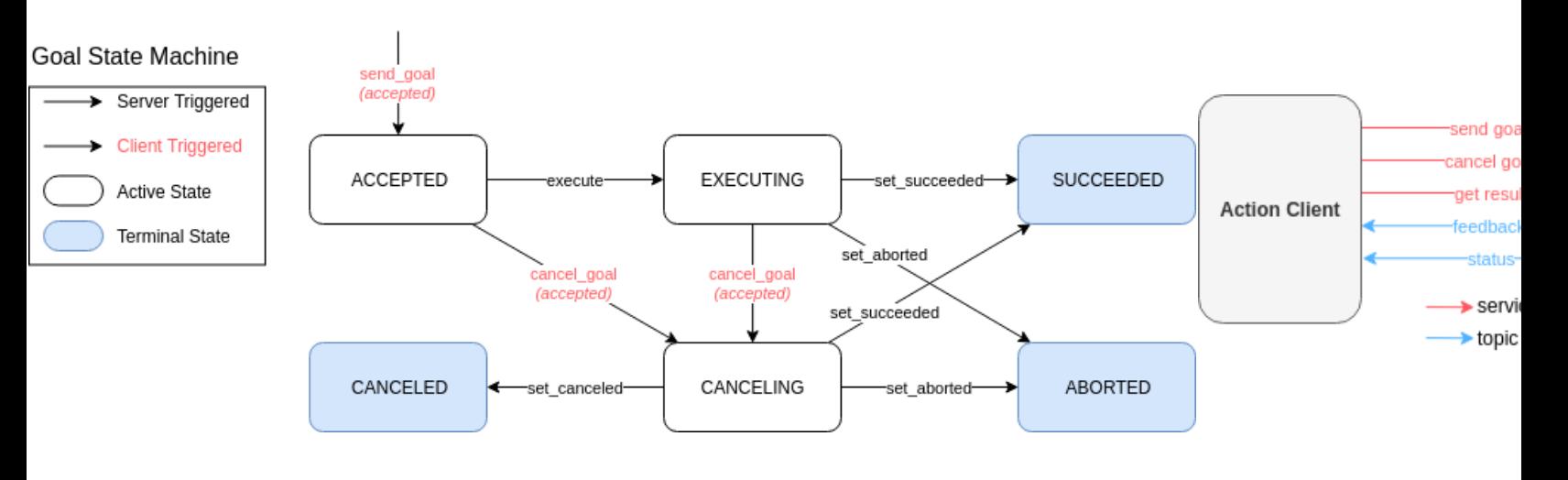

http://design.ros2.org/articles/actions.html

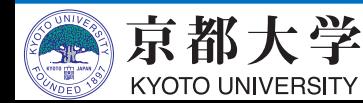

#### **Intra-Process Comm.**

- 複数ノードを1プロセスとして動作させること
	- Pub/Sub通信が⾼速かつ軽量に
	- std::unique\_ptr によるゼロコピーと所有権移譲
		- ✔ ROS 1のnodelet (boost::shared ptr) にあった潜在的バグも解消
	- SingleThreadedExecutor によるノード登録と実行

```
class Producer : public rclcpp:: Node [...]
class Consumer : public rclcpp:: Node [...]
rclcpp::executors::SingleThreadedExecutor executor;
auto producer = std::make_shared<Producer>("producer");
auto consumer = std::make_shared<Consumer>("consumer");
executor.add_node(producer);
executor.add_node(consumer);
excutor.split();
```
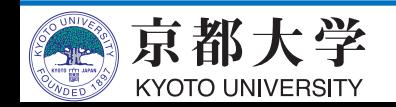

## **ros1bridge**

- ROS 1とROS 2を共存させる仕組み
- bridgeノードが topic/service の"橋渡し"をする - dynamic\_bridge: 双⽅に同名のトピック/サービスが
	- 存在する時のみブリッジを作成
	- static\_bridge: 常にブリッジを作成

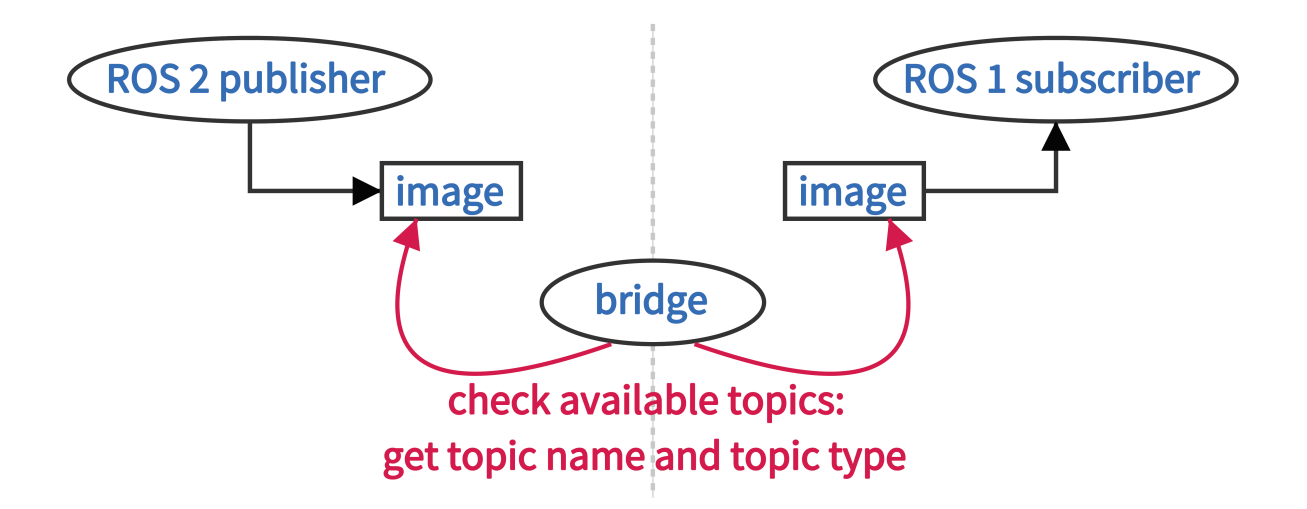

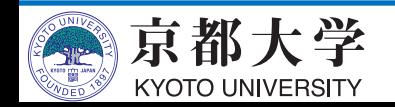

## **Multi Platform Support**

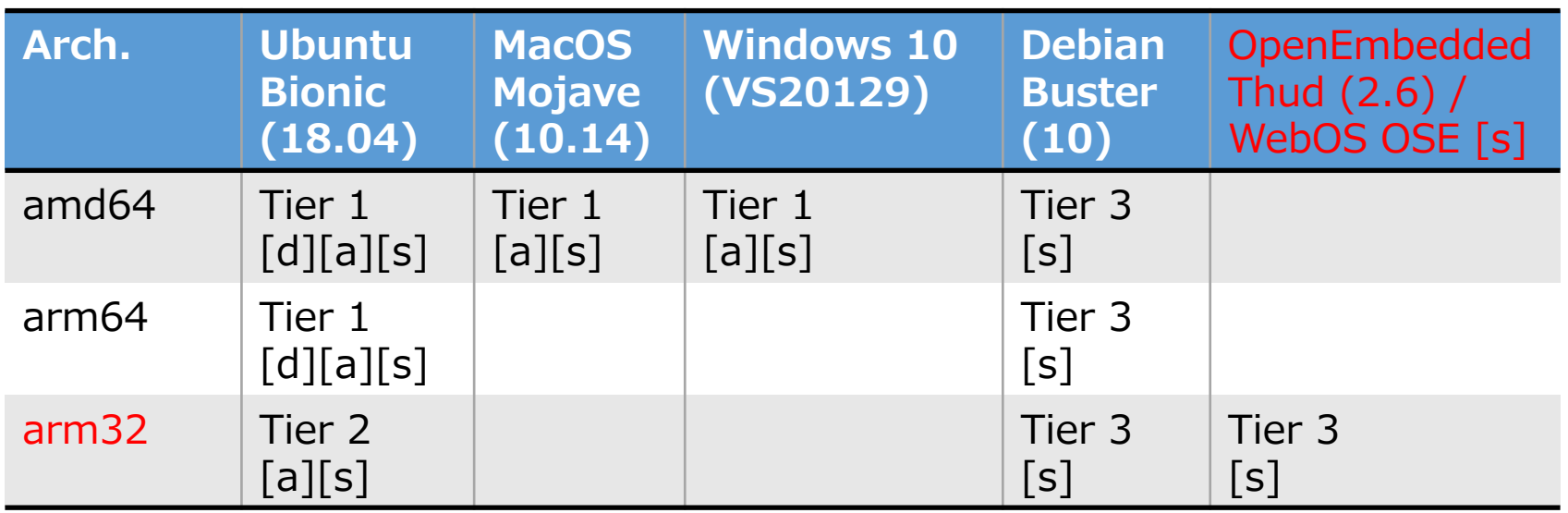

- Tier 1: Open Robotics公式の手厚いサポート
- Tier 2: 公式だが限定的なサポート
	- [d]: Debianパッケージとして配布
	- [a]: 必要パッケージが含まれたアーカイブとして配布
	- [s]: ソースからビルドが必要
- Tier 3: コミュニティお任せのサポート
- 組込み環境の対応も進行中

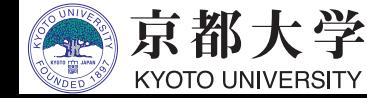

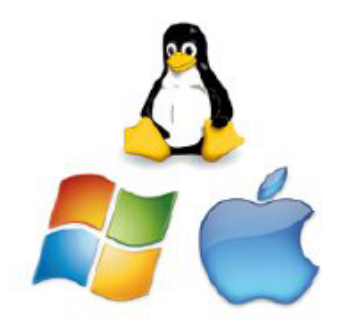

## **colcon build tool**

- **col**lective **con**struction
- colcon  $=$  ament  $+$  catkin
	- ament: build for ROS 2 pkgs \$ ament build --isolated
	- catkin: build for ROS 1 pkgs \$ catkin\_make\_isolated --install

#### TL;DR

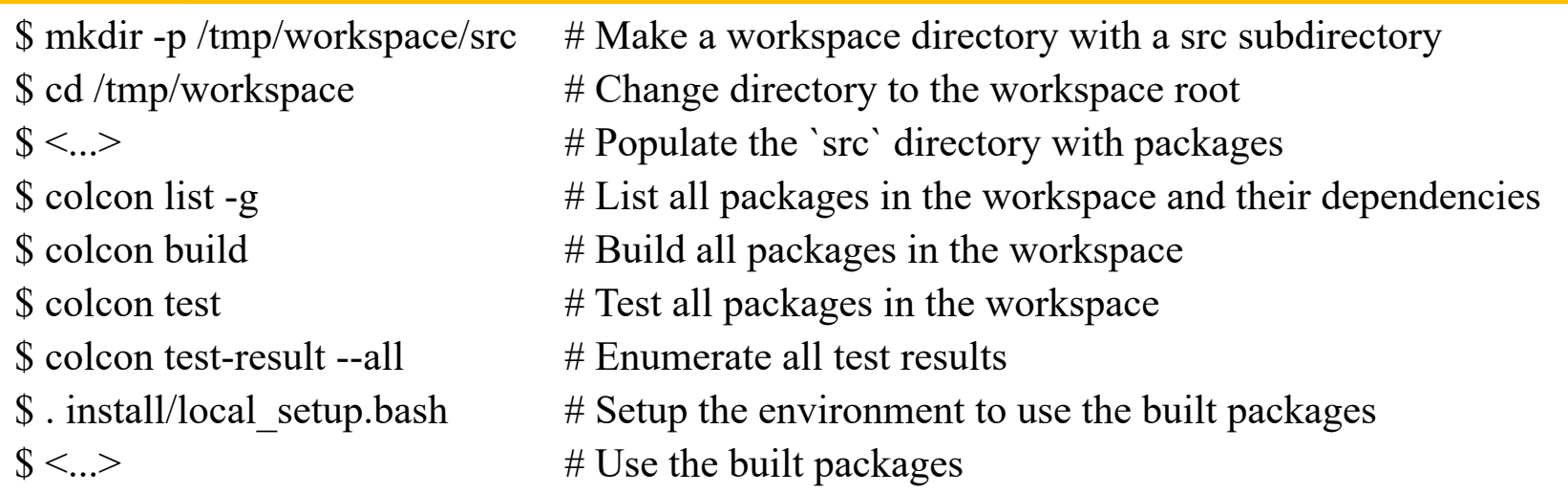

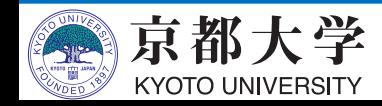

## **Python launch system**

```
def generate_launch_description():
    server = launch_ros.actions.Node(
        package='demo_nodes_cpp',
        node_executable='add_two_ints_server',
        output='screen')
    client = launch\_ros.actions.Node(package='demo_nodes_cpp',
        node_executable='add_two_ints_client',
        output='screen')
    return launch. LaunchDescription([
        server, client,
        launch.actions.RegisterEventHandler(
            event_handler=launch.event_handlers.OnProcessExit(
                target_action=client,
                on_exit=[launch.actions.EmitEvent(
                    event=launch.events.Shutdown())],
            )),\ket{)}
```
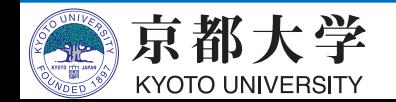

## **ROS versionとdistribution**

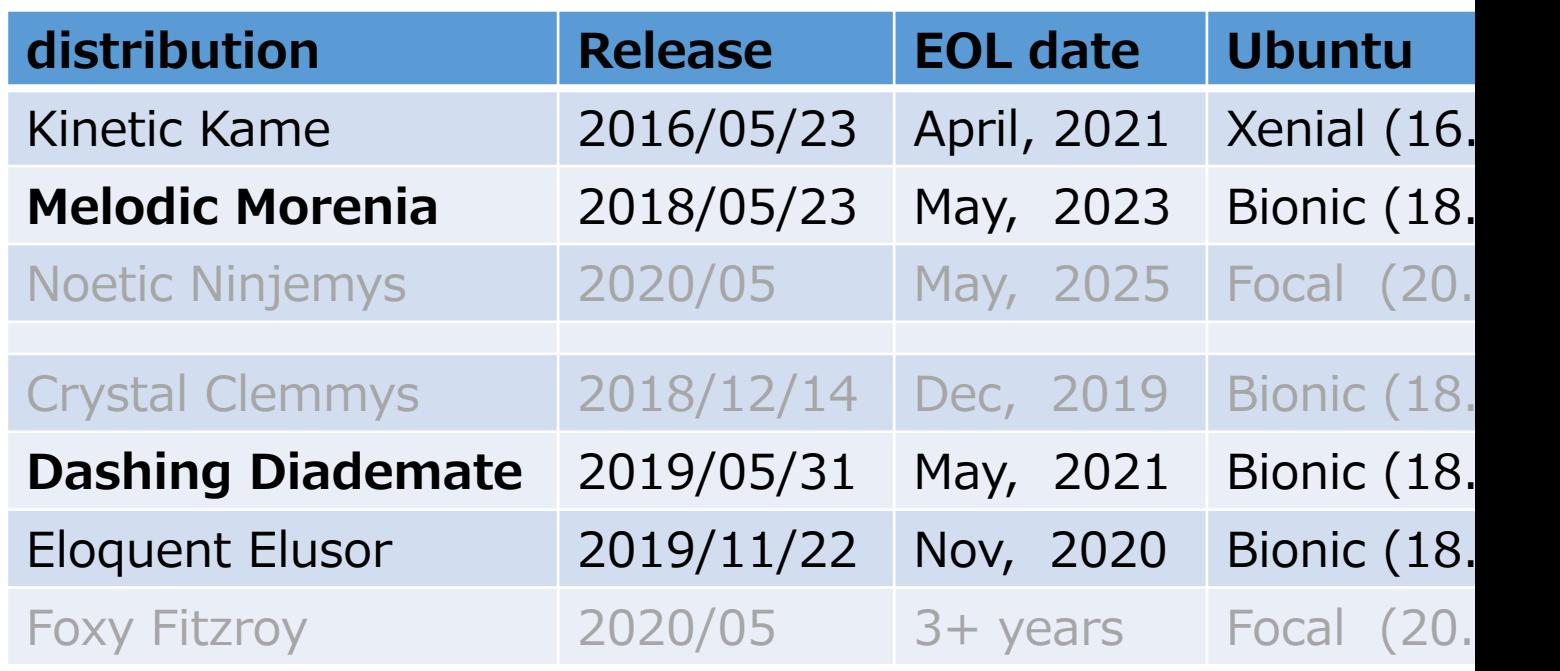

http://wiki.ros.org/Distributions

https://index.ros.org/doc/ros2/Releases

- 追記:Gazebo 11 (3D sim tool)は2020年で最終リリース
	- 2025年1⽉までのLTS release
	- 次世代版の Ignition が開発進行中

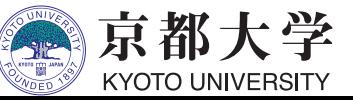

## **最新安定版のROS 2 distribution**

- ROS 2 Dashing Diademata
	- code name: dashing
	- 2019/05/31に正式リリース
	- EOLは2021年5⽉まで üこれまでのものは半年だった
- Dashingでの主なUpdate
	- componentスタイルの推奨
	- -Actionsの仕様変更
	- rosidl, parameters機能の更新

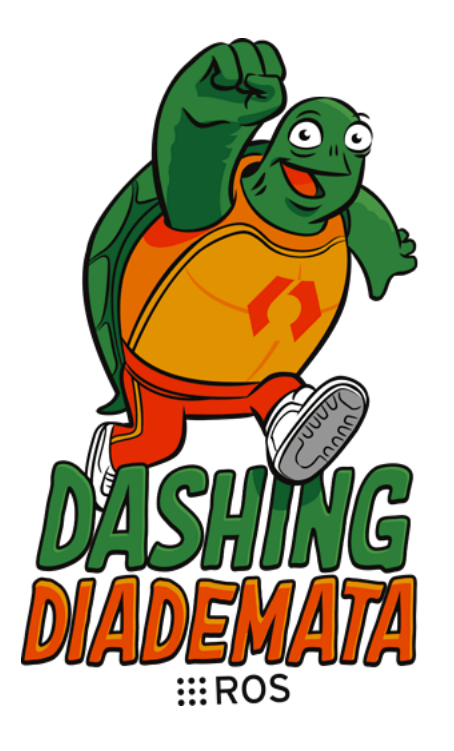

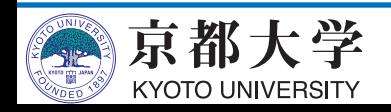

## **最新のROS 2 distribution**

- ROS 2 Eloquent Elusor
	- code name: eloquent
	- 2019/11/22に正式リリース
	- EOLは2020年11⽉まで (1年) üCrystalまでは半年だった
- Eloquentでの主なUpdate
	- launchのXML/YAML記述対応

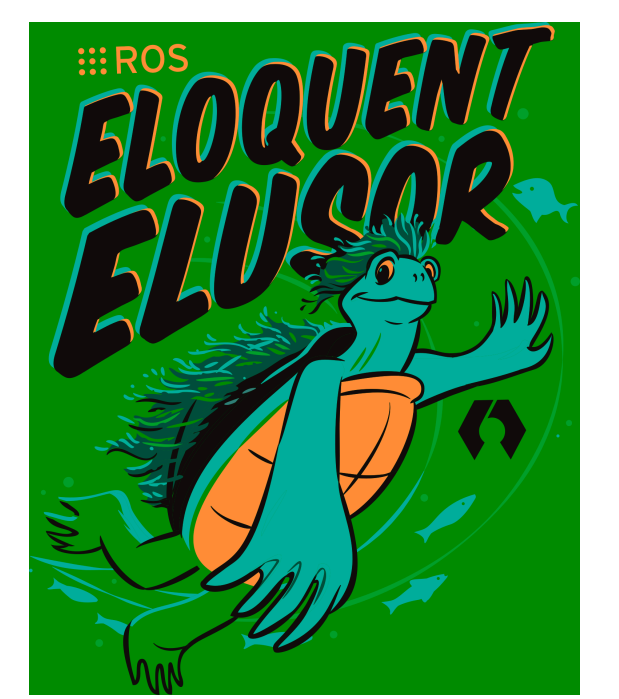

- ros2doctor コマンドの追加 (環境情報や問題の確認)
- create publisher/ subscription の仕様変更(API統一) √QoSの指定が必須化
- -RMW実装の改善(zero-copy, CycloneDDS推奨)

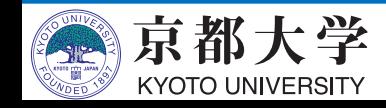